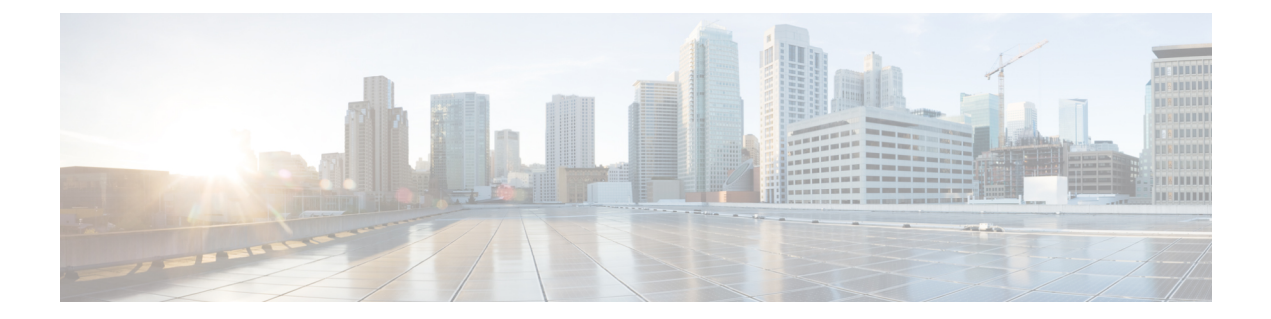

## **syslog** コマンド

- connectorctl [rsyslogconfig](#page-1-0) restart  $(2 \sim \rightarrow \sim)$
- connectorctl [rsyslogconfig](#page-2-0)  $(3 \sim -\check{\vee})$

## <span id="page-1-0"></span>**connectorctl rsyslogconfig restart**

このコマンドは、リモート Syslog サーバーを再起動します。

**connectorctl rsyslogconfig restart**

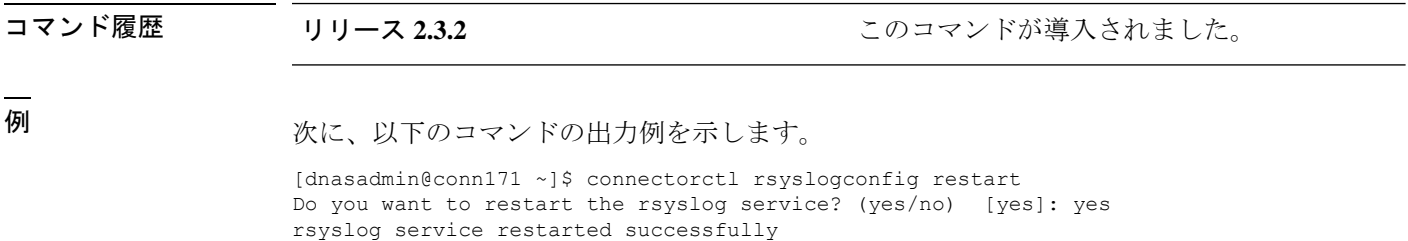

 $\overline{\phantom{a}}$ 

## <span id="page-2-0"></span>**connectorctl rsyslogconfig**

このコマンドは、リモートSyslogサーバーの設定を表示します。このコマンドで設定を更新す ることもできます。

**connectorctl rsyslogconfig**

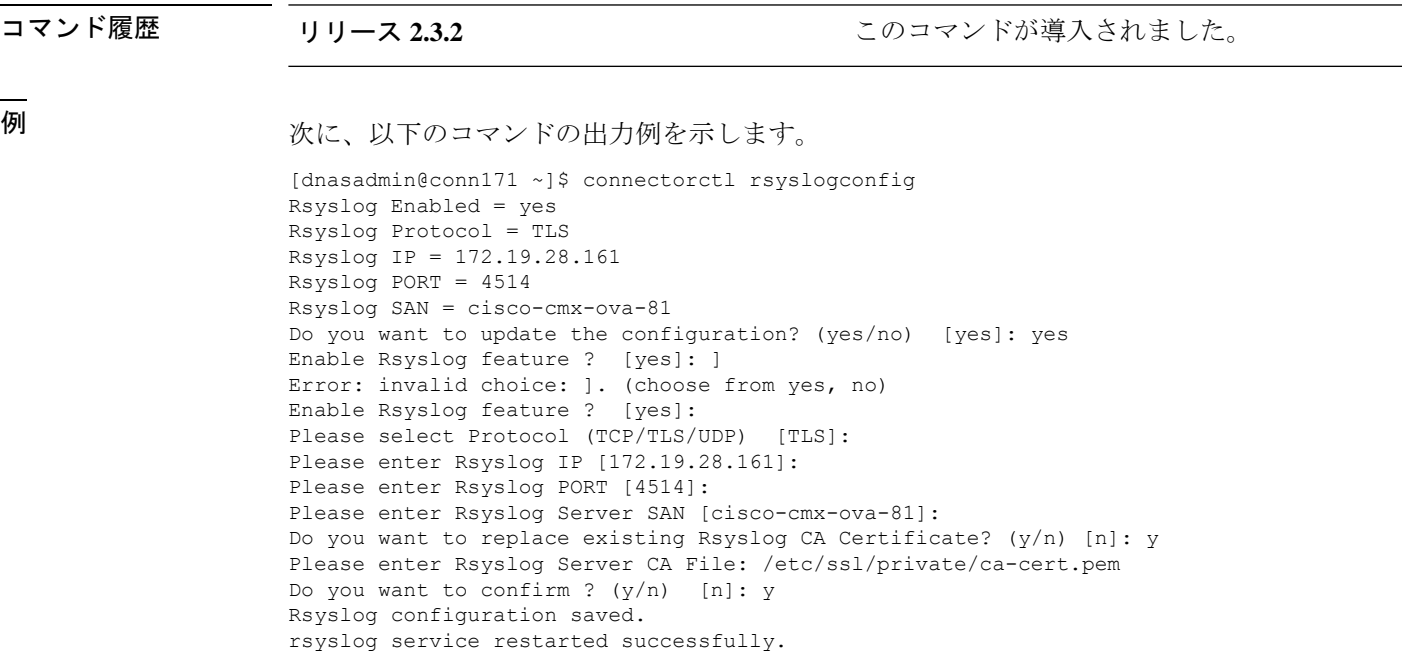

**connectorctl rsyslogconfig**

 $\mathbf l$